## **Mp3 Tag Editor Tutorial** >>>CLICK HERE<<<

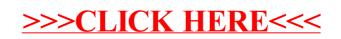